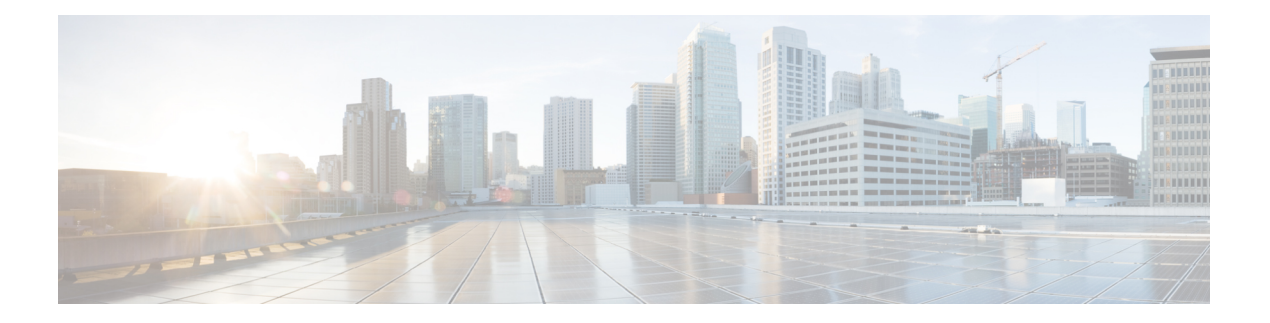

## **Cisco VG410 Voice Gateway** の設定

デバイスが動作可能になったら、『*Cisco VG410 Voice Gateway Software Configuration Guide*』を 参照して音声ゲートウェイを設定します。このガイドは、特定のサービスおよび機能の設定情 報を指定し、既存の設定を変更するための情報も記載されています。

 $\mathbf I$ 

翻訳について

このドキュメントは、米国シスコ発行ドキュメントの参考和訳です。リンク情報につきましては 、日本語版掲載時点で、英語版にアップデートがあり、リンク先のページが移動/変更されている 場合がありますことをご了承ください。あくまでも参考和訳となりますので、正式な内容につい ては米国サイトのドキュメントを参照ください。